$<< \verb+code+2411.dat+$ 

This is a binary code with 24 words of length 11

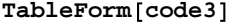

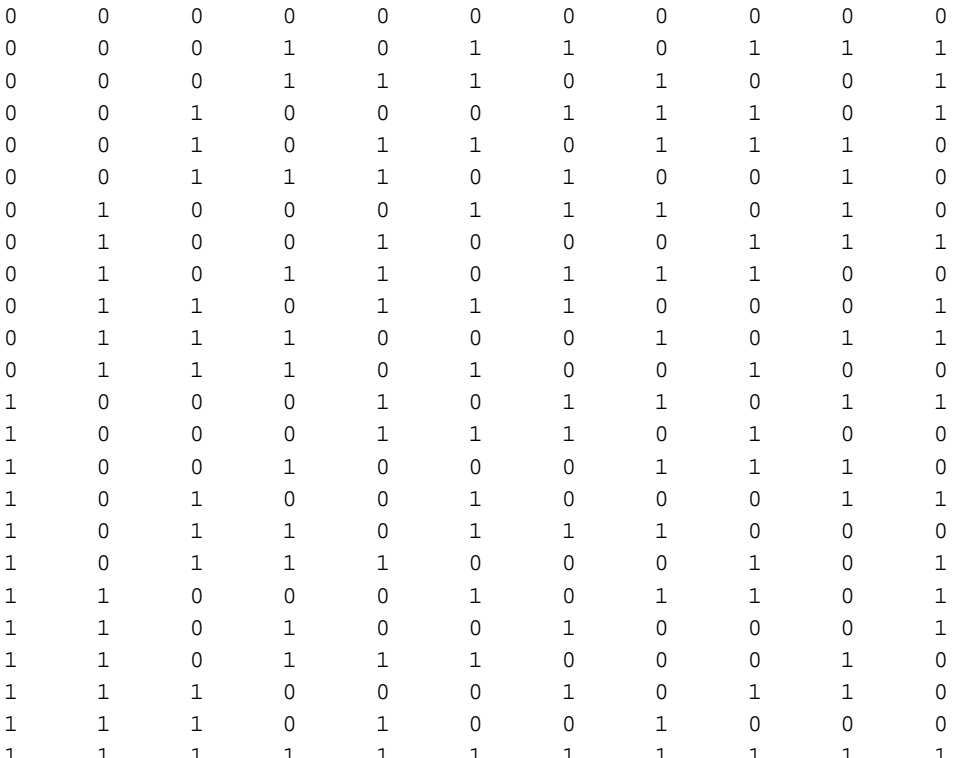

dist[v\_, w\_] := Plus  $\hat{u}\hat{u}$  Mod[v - w, 2]

 $v = code3[[20]]$ 

 $\{1, 1, 0, 1, 0, 0, 1, 0, 0, 0, 1\}$ 

 $w = \{1, 1, 0, 1, 0, 1, 0, 1, 1, 1, 0\}$ 

 $\{1\, ,\ 1\, ,\ 0\, ,\ 1\, ,\ 0\, ,\ 1\, ,\ 0\, ,\ 1\, ,\ 1\, ,\ 1\, ,\ 0\}\,$ 

dist[v, w]

 $\epsilon$ 

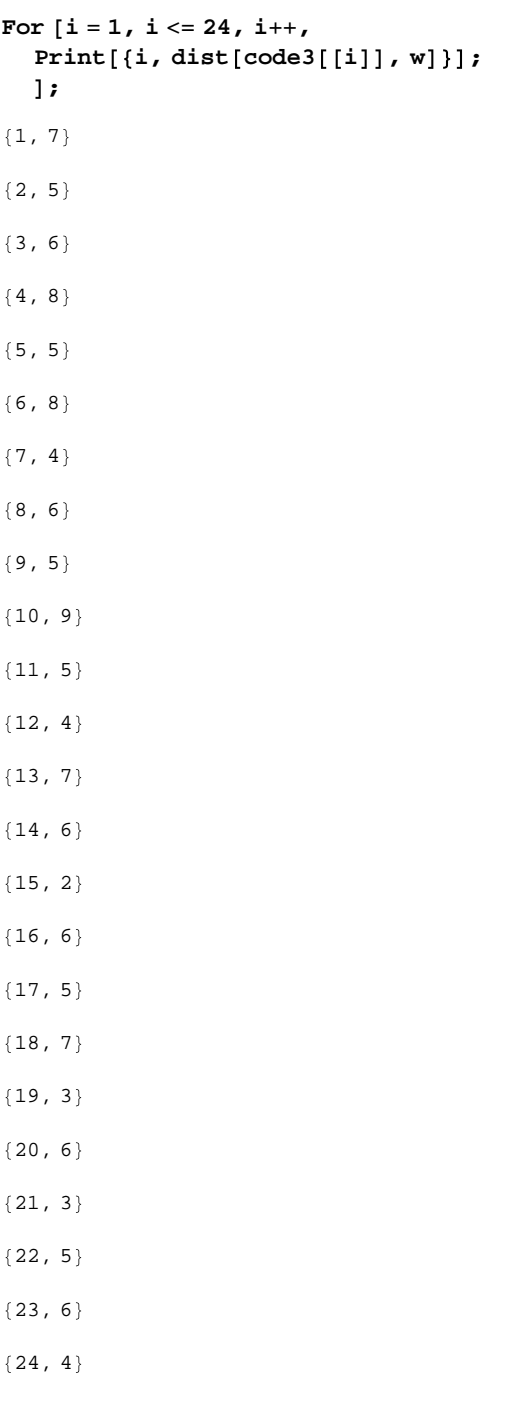